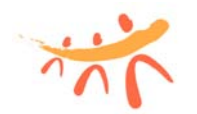

Alianza para el Aprendizaje de las Ciencias y las Matemáticas **(AlACiMa)** Actividad de Matemáticas Nivel 7-9 Guía del Maestro

Comunicándonos con fracciones amigables

PROPÓSITO: Redondear fracciones a fracciones más sencillas.

TIEMPO: 1 sesión de 50 minutos.

- TRASFONDO: A menudo es conveniente aproximar una fracción con otra fracción más sencilla y más fácil de utilizar y de visualizar. El objetivo de esta actividad es fortalecer esta destreza en los estudiantes.
- INSTRUCCIONES: Los estudiantes deberán trabajar en la guía del estudiante.

## PARTE I

El primer ejemplo demuestra la conveniencia de redondear la fracción. Pedro anotó 6 canastos de un total de 23 intentos. Por lo tanto, la fracción que representa los canastos anotados es  $\frac{6}{23}$ . Se espera que el estudiante se percate que 23 es casi 24 y que  $\frac{6}{23}$  está cerca de  $\frac{6}{24} = \frac{1}{4}$ . Por lo tanto, Pedro anotó casi 1 canasto por cada 4 intentos. Usando esta fracción podemos aproximar la fracción original y nos da una mejor idea de cuán efectivo fue Pedro en sus intentos al canasto. De hecho, como él sólo intentó 23 veces, en lugar de 24, la efectividad de Pedro fue un poquito mejor que 1 canasto por cada 4 intentos, pero muy cercana a esta razón.

Discuta con los estudiantes la parte A de la guía del estudiante.

En ocasiones aproximar una fracción a una fracción "amigable" no es tan evidente. Por ejemplo, consideremos la fracción  $\frac{3}{8}$  del ejercicio f. En este

caso podemos notar que la fracción está igualmente cerca de  $\frac{2}{8}$  y de  $\frac{4}{8}$ . De hecho, está tan cerca de una como de la otra. La fracción  $\frac{3}{2}$ 8 está en el mismo medio entre  $\frac{1}{4}$  y  $\frac{1}{2}$ . En este caso, para aproximarla, podemos optar por cualquiera de las dos opciones aunque ninguna de las dos es una "buena" aproximación.

Otros casos interesantes pueden ocurrir. Por ejemplo, consideremos la fracción  $\frac{5}{24}$  del ejercicio g. Si sumamos uno al numerador, hallaremos la fracción amigable  $\frac{6}{24} = \frac{1}{4}$  . Sin embargo, si sumamos uno al denominador, hallaremos la fracción amigable  $\frac{5}{25} = \frac{1}{5}$ . En efecto,  $\frac{5}{24}$  está entre  $\frac{6}{24}$  y 5 <sup>25</sup> . ¿Pero de cuál está más cerca? ¿Será lo mismo, pues en un caso se le suma uno al denominador y en el otro se le suma uno al numerador? No. No es lo mismo. En el segundo caso se le está sumando uno al numerador, pero el numerador está aumentando significativamente, en una proporción muy alta, de 5 a 6. Esto representa un aumento de 20%. Esto es,  $\frac{6-5}{5}$  =  $\frac{1}{5}$  = 0.20 = 20%. Esto aumenta la fracción mucho más que la disminución que resulta de aumentar el denominador por uno de 24 a 25. Esto representa una disminución de un poco más de 4%. Esto es,  $\frac{24-25}{24} = \frac{1}{24} = 0.0417 \approx 4\%$ . Por lo tanto, en este caso aumentar el denominador tiene un efecto menor en la fracción, de modo que  $\frac{5}{24}$  está

más cerca de  $\frac{5}{25} = \frac{1}{5}$ . Si convirtiésemos todas estas fracciones a forma decimal, podríamos ver cuál fracción amigable está más cerca de inmediato. Sin embargo, promueve el entendimiento conceptual de las fracciones analizar estos casos en su forma fraccionaria y no hacerlo más mecánicamente como decimales con o sin un calculadora.

Después que discuta con sus estudiantes estos casos en los que pueden encontrarse dos fracciones amigables relativamente cercanas a la fracción original, pueden discutirse otros ejemplos en los cuales ocurre

esto. Otros ejemplos de este tipo de fracciones que se les puede dar a los estudiantes son:  $\frac{3}{20}$ ,  $\frac{4}{25}$ ,  $\frac{3}{16}$ .

PARTE II

Pida a los estudiantes que hagan la parte B de aplicación y luego discútala con el grupo.

En una tienda hay artículos en descuento. Algunos artículos tienen un 20% de descuento.

 $\epsilon$ Con qué fracción podemos representar este por ciento?  $\frac{1}{\epsilon}$ 5

Otros artículos tienen un 25% de descuento.

 $\epsilon$ Con qué fracción podemos representar este por ciento?  $\frac{1}{\epsilon}$ 4

Otros tienen un 33%.

 $\epsilon$ Con qué fracción podemos representar este por ciento?  $\frac{33}{100}$ . ¿Qué fracción amigable está cerca de  $\frac{33}{100}$ ?  $\frac{33}{100}$   $\approx \frac{33}{99}$   $=$   $\frac{1}{3}$ ¿Con qué fracción amigable podemos aproximar 33%?  $\:\frac{1}{3}$ .

Si sabemos el precio original de los artículos y queremos calcular el descuento en cada caso, podemos usar números amigables para aproximar el resultado.

Ejemplo

Un artículo cuesta \$89.95 a precio regular pero tiene un descuento de 33%. Queremos determinar cuánto es 33% de \$89.95. Primero aproximamos 33% con la fracción amigable  $\:\frac{1}{3}$ . Sola falta aproximar  $\frac{1}{3}$  de \$89.95. El descuento es casi  $\frac{89.95}{3}$ . Ahora esto se puede aproximar con la fracción amigable  $\frac{90}{3}$ . Por lo tanto, el descuento del artículo estará cerca de \$30 y el costo final cerca de \$60.

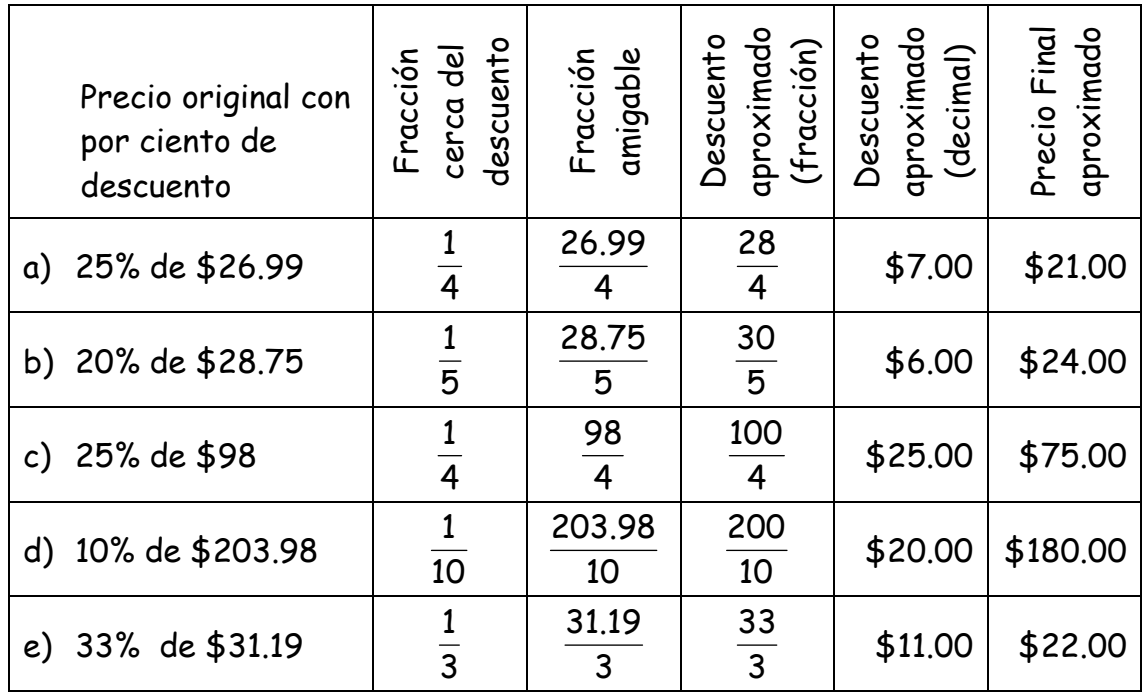

Estima el descuento y el precio final para las siguientes situaciones:

## ACTIVIDAD DE 'ASSESSMENT'

Conecta cada fracción de las columnas de la izquierda y de la derecha, con una fracción amigable del centro.

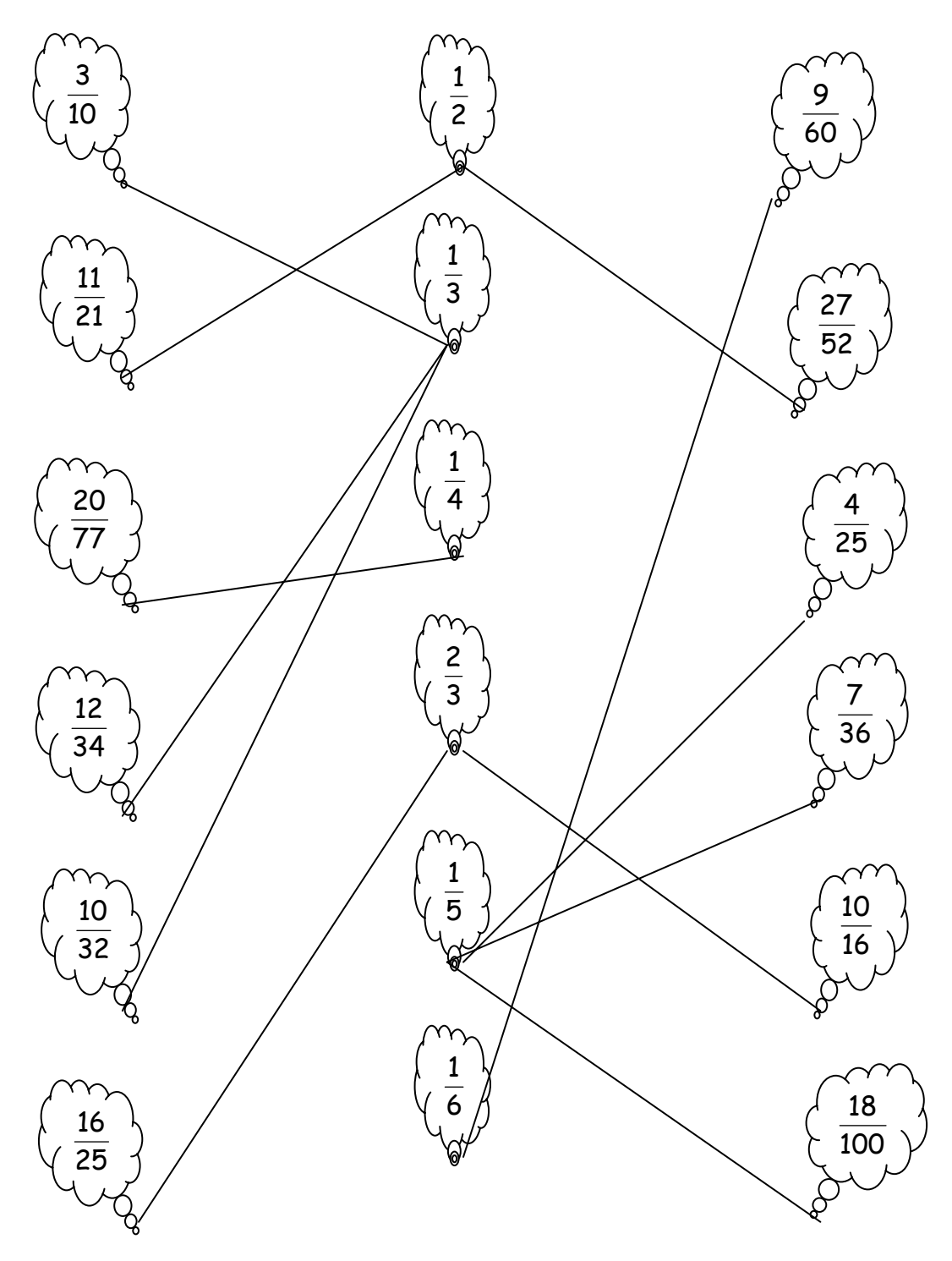

Revisada: 26 de Noviembre de 2004

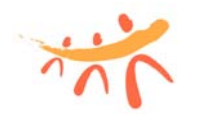

## Alianza para el Aprendizaje de las Ciencias y las Matemáticas **(AlACiMa)** Actividad de Matemáticas Nivel 7-9 Hoja del Estudiante

Comunicándonos con fracciones amigables

A veces nos conviene aproximar una fracción con otra fracción más sencilla que sea más fácil de utilizar o visualizar. Las fracciones más sencillas y más familiares como  $\frac{1}{2}$ ,  $\frac{1}{3}$ ,  $\frac{1}{4}$ ,  $\frac{2}{3}$ ,  $\frac{3}{4}$ , etc. se llaman "fracciones amigables".

Ejemplo:

En un juego de baloncesto, Pedro anotó 6 canastos de un total de 23 intentos.

¿Qué fracción de los intentos anotó?

¿Qué fracción más sencilla ("amigable") sirve para aproximar esta fracción?

Esta nueva fracción, *ies* mayor o menor que la fracción original?

Antes de seguir discute tus respuestas con los otros miembros de tu grupo.

I. Completa la tabla siguiente:

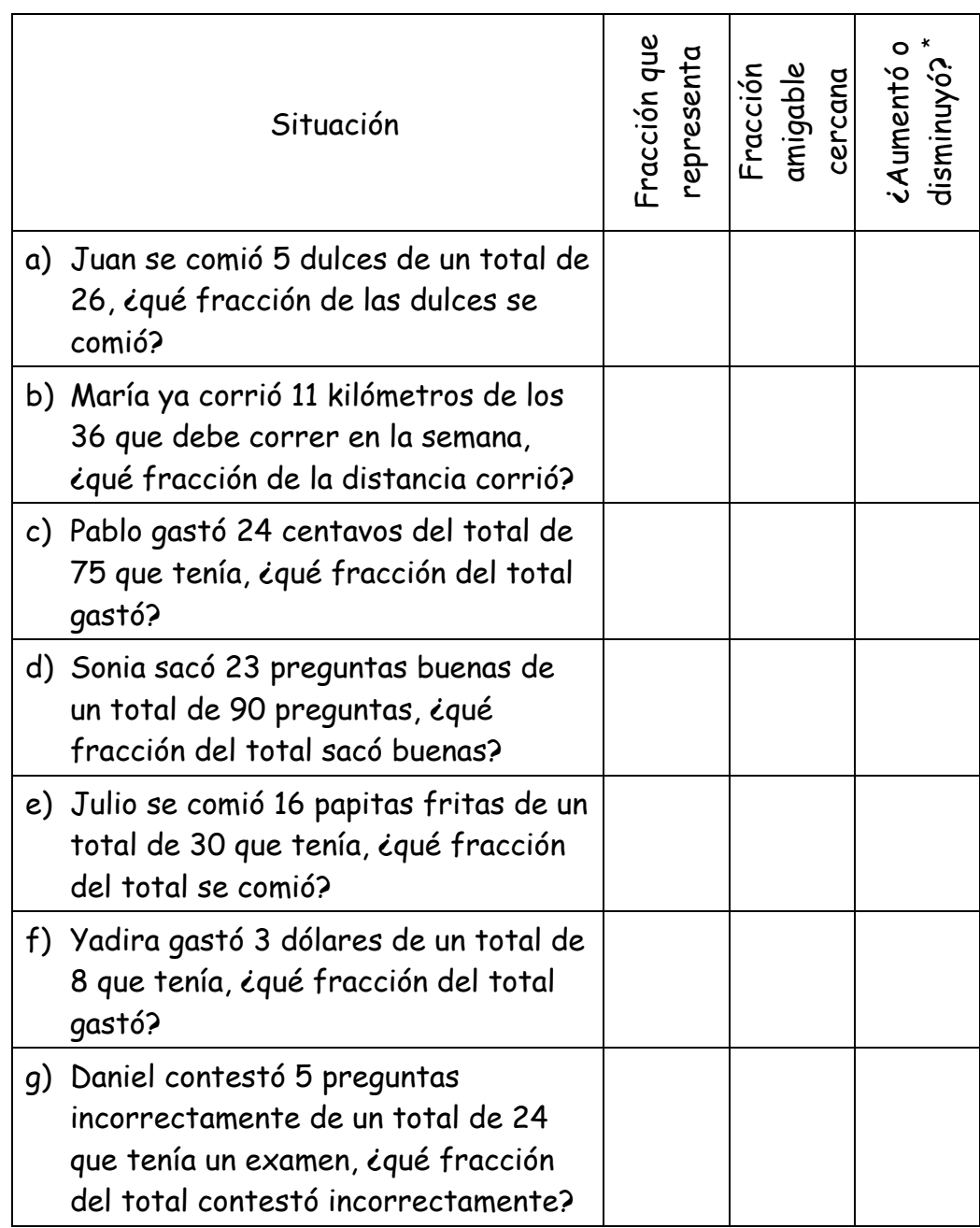

Antes de seguir discuta tu respuestas con los otros miembros de tu grupo.

II. En una tienda hay artículos en descuento. Algunos artículos tienen un 20% de descuento.

¿Con qué fracción podemos representar este por ciento?

Otros artículos tienen un 25% de descuento.

¿Con qué fracción podemos representar este por ciento?

Otros tienen un 33%.

¿Con qué fracción podemos aproximar este por ciento?

Si sabemos el precio original de los artículos y queremos calcular el descuento en cada caso, podemos usar números amigables para aproximar el resultado.

Ejemplo

Un artículo cuesta \$89.95 a precio regular pero tiene un descuento de 33%. Queremos determinar cuánto es 33% de \$89.95. Primero aproximamos 33% con la fracción amigable  $\:\frac{1}{3}$ . Sola falta aproximar  $\:\frac{1}{3}$ de \$89.95. El descuento es casi  $\frac{89.95}{3}$ . Ahora esto se puede aproximar con la fracción amigable  $\frac{90}{3}$ . Por lo tanto, el descuento del artículo estará cerca de \$30 y el costo final cerca de \$60.

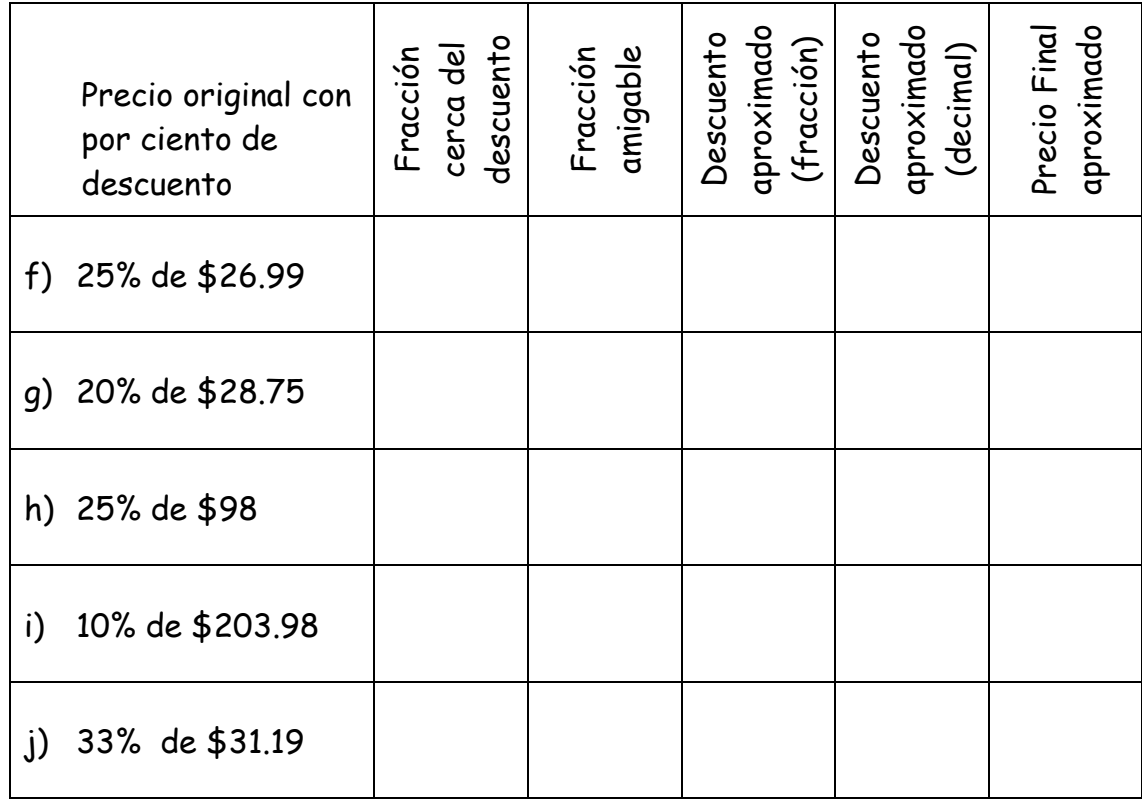

Estima el descuento y el precio final para las situaciones siguientes:

III. Conecta cada fracción de las columnas de la izquierda y de la derecha, con una fracción amigable del centro.

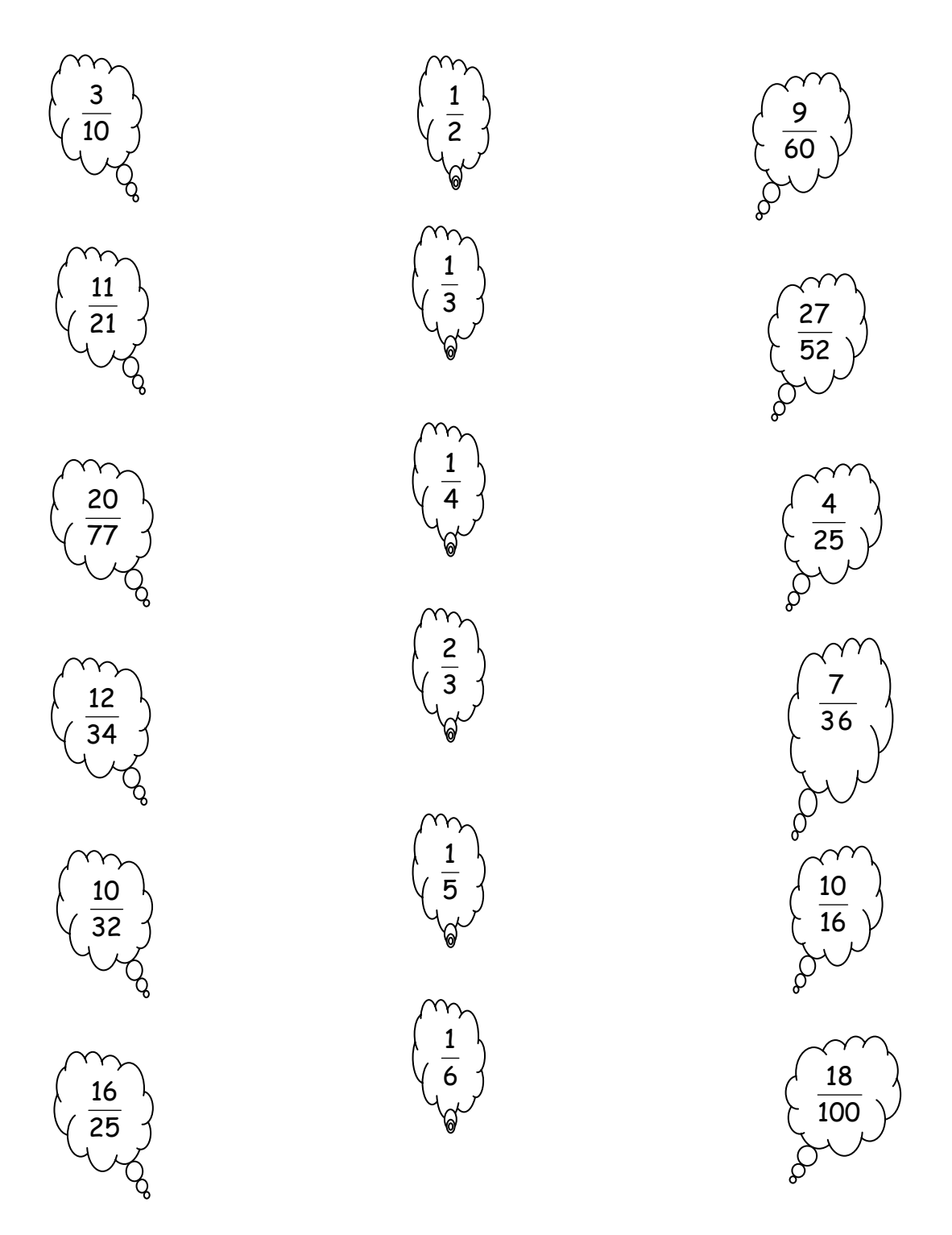

Revisado: 26 de Noviembre de 2004